# **apace** *Release 0.1.0*

**Felix Andreas**

**Dec 20, 2021**

# **CONTENTS**

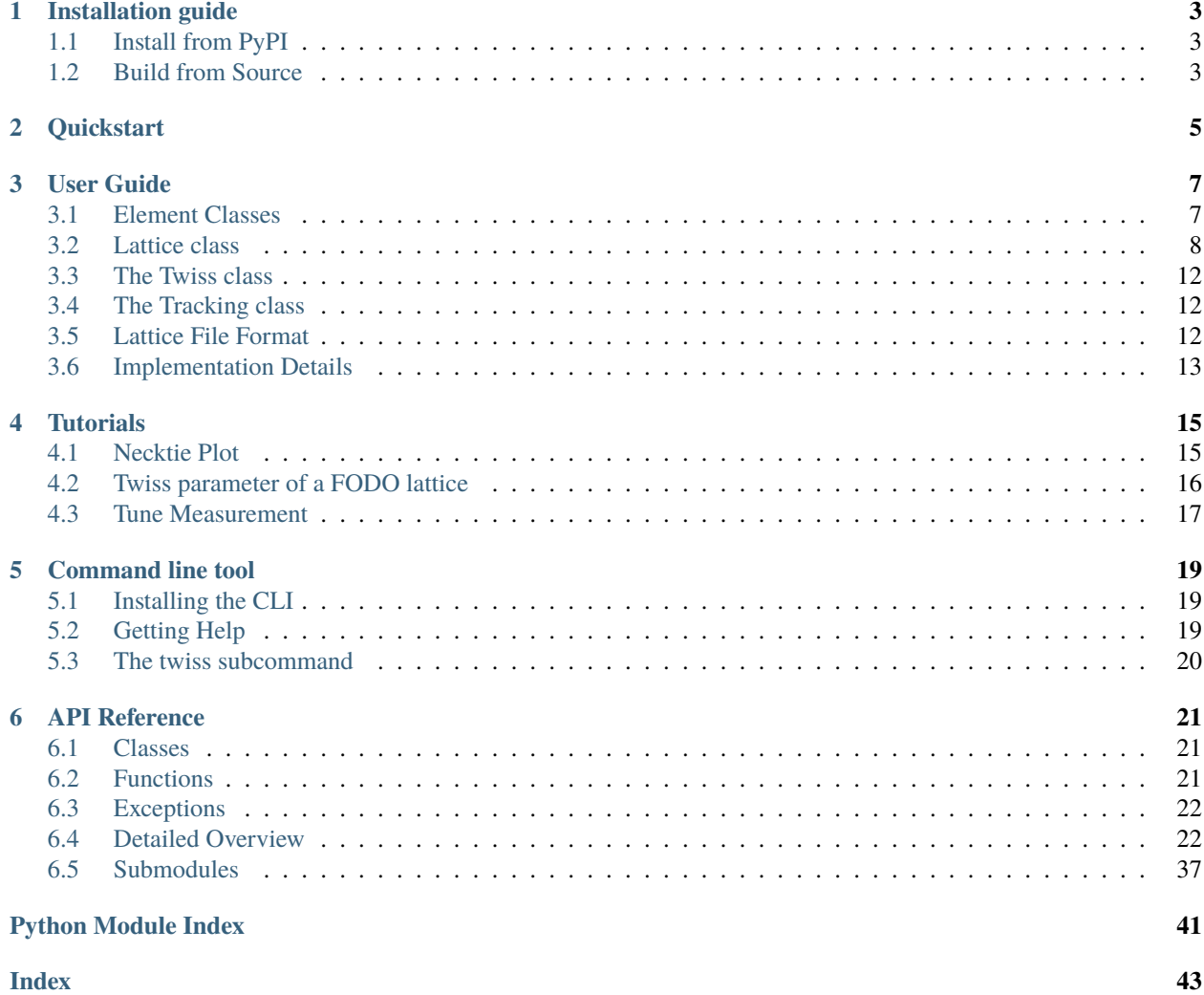

**apace** is yet **a**nother **p**article **a**ccelerator **c**od**e** designed for the optimization of beam optics. It is available as Python package and aims to provide a convenient and straightforward API to make use of Python's numerous scientific libraries.

## **ONE**

# **INSTALLATION GUIDE**

<span id="page-6-0"></span>**apace** runs on Python 3.7 or above under CPython and PyPy.

# <span id="page-6-1"></span>**1.1 Install from PyPI**

You can install/update **apace** and its dependencies from PyPI using pip or pipenv:

pip install -U apace

# <span id="page-6-2"></span>**1.2 Build from Source**

To build from source either clone the public repository from [GitHub:](https://github.com/andreasfelix/apace)

git clone https://github.com/andreasfelix/apace.git

Or, download and extract the [tarball:](https://github.com/andreasfelix/apace/tarball/master)

curl -OL https://github.com/andreasfelix/apace/tarball/master

Then change into the top level source tree and install the **apace** and its dependencies:

cd apace pip install .

**TWO**

# **QUICKSTART**

<span id="page-8-0"></span>A simple example on how to calculate the Twiss parameter for a FODO lattice.

Import apace:

import apace as ap

Create a ring consisting of 8 FODO cells:

```
d1 = ap.Drift('D1', length=0.55)b1 = ap.Dipole('B1', length=1.5, angle=0.392701, e1=0.1963505, e2=0.1963505)
q1 = ap.Quadrupole('Q1', length=0.2, k1=1.2)q2 = ap.Quadrupole('Q2', length=0.4, k1=-1.2)fodo_cell = ap.Lattice('FODO', [q1, d1, b1, d1, q2, d1, b1, d1, q1])
fodo_ring = ap.Lattice('RING', [fodo_cell] * 8)
```
Calculate the twiss parameters:

twiss = ap.Twiss(ring)

Plot horizontal and vertical beta functions using matplotlib:

```
import matplotlib.pyplot as plt
plt.plot(twiss.s, twiss.beta_x, twiss.beta_y, twiss.eta_x)
plt.show()
```
**Note:** A FODO lattice is the simplest possible strong focusing lattice consisting out of a horizontal focusing quadrupole **(F)**, a drift space **(0)**, a horizontal defocusing quadrupole **(D)** and another drift space **(0)**.

## **THREE**

# **USER GUIDE**

<span id="page-10-0"></span>This guide is indented as an informal introduction into basic concepts and features of apace. For a detailed reference of its classes and functions, see *[API Reference](#page-24-0)*.

All data describing the structure and properties of the accelerator is represented by different objects. This sections gives an brief overview of the most important classes.

# <span id="page-10-1"></span>**3.1 Element Classes**

All basic components of the magnetic lattice like drift spaces, bending magnets and quadrupole are a subclass of an abstract base class called [Element](#page-25-2). All elements have a name (which should be unique), a length and an optional description.

You can create a new *[Drift](#page-26-0)* space with:

```
drift = ap.Drift(name='Drift', length=2)
```
Check that the drift is actually a subclass of [Element](#page-25-2):

```
>>> isinstance(drift, ap.Element)
True
```
To create the more interresting [Quadrupole](#page-27-0) object use:

```
quad = ap.Quadrupole(name='Quadrupole', length=1, k1=1)
```
The attributes of elements can also be changed after they a created:

```
\gg quad.k1
1
>>> quad.k1 = 0.8>>> quad.k1
0.8
```
**Note:** You can also set up an event listener to whenever an element gets changed, for more information see *[Signals](#page-16-1) [and Events](#page-16-1)*.

When using Python interactively you can get further information on a specific element with the builtin [print\(\)](https://docs.python.org/3/library/functions.html#print) function:

```
>>> print(quad)
name : Quadrupole
description :
parent_lattices : set()
k1 : 0.8
length : 1
length_changed: Signal
value_changed : Signal
```
As you can see, the [Quadrupole](#page-27-0) object has by default also the [parent\\_lattices](#page-25-3) attribute, which we will discuss in the next subsection.

# <span id="page-11-0"></span>**3.2 Lattice class**

The magnetic lattice of modern Particle accelerators is typically more complex than a single quadrupole. Therefore multiple elements can be arranged into a more complex structure using the [Lattice](#page-28-0) class.

## **3.2.1 Creating a Double Dipole Achromat**

As we already created a FODO structure in *[Quickstart](#page-8-0)*, let's create a [Double Dipole Achromat Lattice](https://wikipedia.org/wiki/Chasman%E2%80%93Green_lattice) this time. In addition to our drift and quad elements, we need a new [Dipole](#page-26-1) object:

```
bend = ap.Dipole('Dipole', length=1, angle=math.pi / 16)
```
Now we can create a DBA lattice:

```
dba_cell = ap.Lattice('DBA_CELL', [drift, bend, drift, quad, drift, bend, drift])
```
As you can see, it is possible for elements to occur multiple times within the same lattice. Elements can even be in different lattices at the same time. What is important to note is, that elements which appear within a lattice multiple times (e.g. all instances of drift within the dba\_cell) correspond to the same underlying object.

You can easily check this by changing the length of the drift and displaying the length of the dba\_cell before and afterwards:

```
>>> dba_cell.length
11
\gg drift.length += 0.25>>> dba_cell.length
12
```
As the drift space appears four times within the dba\_cell its length increased four-fold.

## <span id="page-12-0"></span>**3.2.2 Parent lattices**

You may have also noticed that length of the dba\_cell was updated automatically without you having to call any update function. This works because apace keeps track of all parent lattices through the [parent\\_lattices](#page-25-3) attribute and informs all parents whenever the length of an element changes.

**Note:** Apace only notifies the lattice that it has to update its length value. The calculation of new length only happens when the attribute is accessed. This may be not that advantageous for a simple length calculation, but (apace uses this system for all its data) makes a difference for more computational expensive properties. For more see *[Lazy Evaluation](#page-17-0)*.

Try to print the contents of [parent\\_lattices](#page-25-3) for the quad object:

```
>>> quad.parent_lattices
{Lattice}
```
In contrast to the end of *[Element Classes](#page-10-1)* section, where it was empty, quad.parent\_latticess now has one entry. Note that this is a Python [set](https://docs.python.org/3/library/stdtypes.html#set), so it cannot to contain duplicates in case that an element appears multiple times within the same lattice. The set gets updated whenever an element gets added or removed from a [Lattice](#page-28-0).

It is also possible to create a lattice out of lattices. For example you could create a DBA ring using the already existing dba\_cell:

```
dba\_ring = ap.Lattice('DBA_RING', [dba_cell] * 16)
```
The dba\_ring should now be listed as a parent of the dba\_cell:

```
>>> dba_cell.parent_lattices
{DBA_RING}
```
Its length should be 16 times the length of the dba\_cell:

```
>>> dba_ring.length
192.0
```
## **3.2.3 Direct children**

The structure which defines the order of elements in our DBA ring can be thought of as a [Tree,](https://wikipedia.org/wiki/Tree_structure) where dba\_ring is the root, the dba\_cell objects are the nodes and the bend, drift and quad elements are the leafes. The attribute which stores the order of objects within a lattice is called chilldren. Try to pritn the children for the dba\_ring and dba\_cell objects:

```
>>> dba_ring.children
[DBA_CELL, DBA_CELL, DBA_CELL, DBA_CELL, DBA_CELL, DBA_CELL, DBA_CELL, DBA_CELL, DBA_
˓→CELL, DBA_CELL, DBA_CELL, DBA_CELL, DBA_CELL, DBA_CELL, DBA_CELL, DBA_CELL]
>>> dba_cell.children
[Drift, Dipole, Drift, Quadrupole, Drift, Dipole, Drift]
```
This can be also visualized by calling the [Lattice.print\\_tree\(\)](#page-29-0) method:

```
>>> dba_ring.print_tree()
DBA_RING
   - DBA CELL
```
(continues on next page)

(continued from previous page)

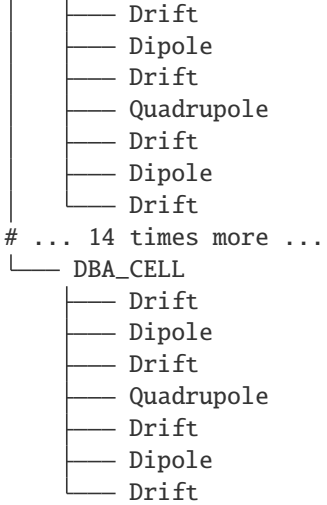

As a nested structure is not always convenient to work with, there are three other representations of the nested *[children](#page-29-1)* attribute:

1. The [sequence](#page-29-2) attribute

To loop over the exact sequence of objects there is the *Lattice*. sequence attribute, which is a list of *[Element](#page-25-2)* objects. It can be thought of a flattened version of [children](#page-29-1). The [sequence](#page-29-2) attribute can be used in regular Python for ... in loops:

>>> sum(element.length for element in dba\_ring.sequence) 192

As the dba\_cell does not contain any other lattices, the [sequence](#page-29-2) and [children](#page-29-1) attributes should be equal:

>>> dba\_cell.children == dba\_cell.sequence True

On the other hand, the [sequence](#page-29-2) attribute of the dba\_ring should look different then its [children](#page-29-1):

```
>>> dba_ring.sequence
```

```
[Drift, Dipole, Drift, Quadrupole, Drift, Dipole, Drift, Drift, Dipole, Drift,␣
˓→Quadrupole, Drift, Dipole, Drift, Drift, Dipole, Drift, Quadrupole, Drift, Dipole,
˓→ Drift, Drift, Dipole, Drift, Quadrupole, Drift, Dipole, Drift, Drift, Dipole,␣
˓→Drift, Quadrupole, Drift, Dipole, Drift, Drift, Dipole, Drift, Quadrupole, Drift,␣
→Dipole, Drift, Drift, Dipole, Drift, Quadrupole, Drift, Dipole, Drift, Drift,
˓→Dipole, Drift, Quadrupole, Drift, Dipole, Drift, Drift, Dipole, Drift, Quadrupole,
→ Drift, Dipole, Drift, Drift, Dipole, Drift, Quadrupole, Drift, Dipole, Drift,.
˓→Drift, Dipole, Drift, Quadrupole, Drift, Dipole, Drift, Drift, Dipole, Drift,␣
˓→Quadrupole, Drift, Dipole, Drift, Drift, Dipole, Drift, Quadrupole, Drift, Dipole,
˓→ Drift, Drift, Dipole, Drift, Quadrupole, Drift, Dipole, Drift, Drift, Dipole,␣
˓→Drift, Quadrupole, Drift, Dipole, Drift, Drift, Dipole, Drift, Quadrupole, Drift,␣
˓→Dipole, Drift]
```
2. The [elements](#page-29-3) attribute

If the elements are loaded from a lattice file, you do no have individual Python variables to access them. For this purpose you can use the *[Lattice.elements](#page-29-3)* attribute, which is a key value pair of **Element**.name and [Element](#page-25-2) objects. You can access a specific element of a lattices with:

```
\gg drift = dba_ring['Drift']
>>> drift.length
2.25
```
To loop over all elements in no specific order use Lattice.elements.values()

```
>>> for element in dba_ring.elements.values():
>>> print(element.name, element.length)
Drift 2.25
Dipole 1
Quadrupole 1
```
Note: In contrary to lattice elements to not appear multiple times in elements.values(). It can be thought of as a [set](https://docs.python.org/3/library/stdtypes.html#set) of lattice.

3. The [sub\\_lattices](#page-29-4) attribute

This attribute is equivalent to the *[elements](#page-29-3)* attribute but for lattices. It contains all sub-lattices within a given lattice, including grandchildren, great grandchildren, etc. The [sub\\_lattices](#page-29-4) attribute should be empty for the dba\_cell as it does not contain any other lattices:

```
>>> dba_cell.sub_lattices
{}
```
## **3.2.4 Adding and Removing Objects**

As adding and removing objects from the [children](#page-29-1) significantly increased the code complextetiy, so it was decided that [children](#page-29-1) cannont be altered after a [Lattice](#page-28-0) instance was created. If you needed to add/remove an object just create a new [Lattice](#page-28-0) instance or add an [Element](#page-25-2) with length zero, which can be altered when needed.

## **3.2.5 Load and Save Lattice Files**

lattices can also be imported from a lattice file. This can be done using the Lattice.from\_file() method:

```
lattice = ap.Lattice.from_file('/path/to/file')
```
Individual elements and sub-lattices can be accessed through the [elements](#page-29-3) and [sub\\_lattices](#page-29-4), respectively:

```
bend = lattice.elements['bend']
sub_cell = lattice.sub_lattices['sub_cell']
```
A given lattice can be saved to a lattice file using the save\_lattice() function:

```
ap.Lattice.from_file(lattice, '/path/to/file')
```
## <span id="page-15-0"></span>**3.3 The Twiss class**

The [Twiss](#page-31-0) class acts as container object for the Twiss parameter. Create a new Twiss object for our DBA lattice:

```
twiss = ap.Twiss(dba_ring)
```
The orbit po[s](#page-33-0)ition, horizontal beta and dispersion functions can be accessed through the s, [beta\\_x](#page-32-0) and [eta\\_x](#page-32-1) attributes, respectively:

```
beta_x = twiss.beta_xs =twiss.s
eta_x = twiss.beta_x
```
These are simple [numpy.ndarray](https://numpy.org/doc/stable/reference/generated/numpy.ndarray.html#numpy.ndarray) objects and can simply plotted using matplotlib:

```
import matplotlib.pyplot as plt
plt.plot(s, beta_x, s, eta_x)
```
The tunes and betatron phase are available via  $\text{tune\_x}$  and  $\text{psi\_x}$ . To view the complete list of all attributes click [Twiss](#page-31-0) .

## <span id="page-15-1"></span>**3.4 The Tracking class**

Similar to the [Twiss](#page-31-0) class the Tracking class acts as container for the tracking data. Before creating a new Tracking object we need to create an initial particle distribution:

```
n_particles = 100
dist = create_particle_dist(n_particles, x_dist='uniform', x_width=0.001)
```
Now a Tracking object for dba\_ring can be created with:

```
track = ap.Tracking(dba_ring, dist, n_turns=2)
```
Now one could either plot horizontal particle trajectory:

```
plt.plot(track.s, track.x)
```
Or, picture the particle movement within the horizontal phase space:

plt.plot(track.x, track.x\_dds)

# <span id="page-15-2"></span>**3.5 Lattice File Format**

The layout and order of elements within an accelerator is usually stored in a so-called "lattice file". There are a variety of different lattice files and different attempts to unify them:

- MAD and elegant have relatively human readable lattice files but are difficult to parse and also not commonly used in other areas.
- The Accelerator Markup Language (AML) is based on XML, which is practical to describe the hierarchical data structure elements within an accelerator lattice, and can be parsed by different languages. XML's main drawback is that it is fairly verbose, hence less human readable and has become less common recently.

apace tries to get the best out of both worlds and uses a JSON based lattice file. JSON is able to describe complex data structures, has a simple syntax and is available in all common programming language.

apace lattice file for a simple fodo cell:

```
{
  "version": "2.0",
  "title": "FODO Lattice",
  "info": "This is the simplest possible strong focusing lattice. (from Klaus Wille␣
˓→Chapter 3.13.3)",
  "root": "FODO",
  "elements": {
    "D1": ["Drift", {"length": 0.55}],
    "Q1": ["Quadrupole", {"length": 0.2, "k1": 1.2}],
    "Q2": ["Quadrupole", {"length": 0.4, "k1": -1.2}],
    "B1": ["Dipole", {"length": 1.5, "angle": 0.392701, "e1": 0.1963505, "e2": 0.1963505}
˓→]
  },
  "lattices": {
    "FODO": ["Q1", "D1", "B1", "D1", "Q2", "D1", "B1", "D1", "Q1"]
  }
}
```
## <span id="page-16-0"></span>**3.6 Implementation Details**

## <span id="page-16-1"></span>**3.6.1 Signals and Events**

As we have already seen in the *[Parent lattices](#page-12-0)* section, the [length](#page-29-5) of of a [Lattice](#page-28-0) gets updated whenever the length of one of its [Element](#page-25-2) objects changes. The same happens for the transfer matrices of the [Twiss](#page-31-0) object. This is not only convenient - as one does not have to call an update() function every time an attribute changes - but is also more efficient, because apace has internal knowledge about which elements have changed and can accordingly only update the transfer matrices which have actually changed.

This is achieved by a so called [Observer Pattern,](https://wikipedia.org/wiki/Observer_pattern) where an **subject** emits an **event** to all its **observers** whenever its state changes.

These events are implemented by the *[Signal](#page-36-0)* class. A callback can be connected to a given *Signal* through the [connect\(\)](#page-37-0) method. Calling an instance of the [Signal](#page-36-0) will have the same effect as calling all connected callbacks.

**Example:** Each [Element](#page-25-2) has a length\_changed signal, which gets emitted whenever the length of the element changes. You can check this yourself by connecting your own callback to the length\_changed signal:

```
>>> callback = lambda: print("This is a callback")
>>> drift = ap.Drift('Drift', length=2)
>>> drift.length_changed.connect(callback)
\gg> drift.length += 1
This is a callback
```
This may not seem useful at first, but can be handy for different optimization tasks. Also apace internally heavily relies on this event system.

## <span id="page-17-0"></span>**3.6.2 Lazy Evaluation**

In addition to the event system apace also makes use of [Lazy Evaluation.](https://wikipedia.org/wiki/Lazy_evaluation) This means that whenever an object changes its state, it will only notify its dependents that an updated is needed. The recalculation of the dependents's new attribute will be delayed until the next time it is accessed.

This lazy evaluation scheme is especially important in combination with the signal system as it can prevent unnecessary calculations: Without the lazy evaluation scheme computational expensive properties will get recalculated whenever one of its dependents changes. With the lazy evaluation scheme they are only calculated if they are actually accessed.

To check if a property needs to be updated one can log the private variable \_needs\_update variables:

```
>>> drift = ap.Drift("Drift", length=2)
>>> lattice = ap.Lattice('Lattice', drift)
>>> drift.length = 1
>>> lattice._length_needs_update
True
```
**Warning:** The \_needs\_update variables are meant for internal use only!

## **FOUR**

## **TUTORIALS**

<span id="page-18-0"></span>This sections contains various tutorials on how to use the apace library. All those examples can also be found [here.](https://github.com/andreasfelix/apace/tree/master/examples) At the end of each tutorial are also separate links to download the particular tutorial as Python script/Jupyter notebook or view it directly in the Jupyter nbviewer.

The examples have to be executed from the examples directory to correclty resolve the paths.

## <span id="page-18-1"></span>**4.1 Necktie Plot**

Plot the lattice stability in dependence of the quadrupole strengths.

Create a new FODO lattice

```
import apace as ap
D1 = ap.Drift("D1", length=0.55)d1 = ap.Drift("D1", length=0.55)b1 = ap.Drift("B1", length=1.5)b1 = ap.Dipole("B1", length=1.5, angle=0.392701, e1=0.1963505, e2=0.1963505)
q1 = ap.Quadrupole("Q1", length=0.2, k1=1.2)
q2 = ap.Quadrupole("Q2", length=0.4, k1=-1.2)
fodo_cell = ap.Lattice("FODO_CELL", [q1, d1, b1, d1, q2, d1, b1, d1, q1])
fodo_ring = ap.Lattice("FODO_RING", [fodo_cell] * 8)
```
Scan the quadrupole strength and record lattice stability

```
import numpy as np
n_{\text{steps}} = 100k1 start = \thetak1_end = 2
q1<sub>-values</sub> = np.linspace(k1_start, k1_end, n_steps)
q2_values = np.linspace(k1_start, -k1_end, n_steps)
stable = np.empty((n_steps, n_steps), dtype=bool)
twiss = ap.Twiss(fodo_ring)
for i, q1.k1 in enumerate(q1_values):
    for j, q2.k1 in enumerate(q2_values):
        stable[i, j] = twiss.stable
```
Plot results using matplotlib

```
import matplotlib.pyplot as plt
x, y = np.message meshgrid(q1_values, -q2_values)
CS = plt.contour(x, y, stable)plt.xlabel(f"{q1.name} k1 / m$^{{-1}}$")
plt.ylabel(f"{q2.name} -k1 / m$^{{-1}}$")
plt.show()
# TODO change Bend to Drift -> changes necktieplot to center
```
**Total running time of the script:** ( 0 minutes 0.000 seconds)

## <span id="page-19-0"></span>**4.2 Twiss parameter of a FODO lattice**

This example shows how to calulate and plot the Twiss parameter of a FOOD lattice.

```
import numpy as np
import apace as ap
D1 = ap.Drift("D1", length=0.55)d1 = ap.Drift("D1", length=0.55)b1 = ap.Dipole("B1", length=1.5, angle=0.392701, e1=0.1963505, e2=0.1963505)
q1 = ap.Quadrupole("Q1", length=0.2, k1=1.2)q2 = ap.Quadrupole("Q2", length=0.4, k1=-1.2)fodo\_cell = ap.Lattice("FODO\_CELL", [q1, d1, b1, d1, q2, d1, b1, d1, q1])fodo_ring = ap.Lattice("FODO_RING", [fodo_cell] * 8)
```
Output some info on the FODO lattice

```
print(
   f"Overview of {fodo_ring.name}",
   f"Num of elements: {len(fodo_ring.sequence)}",
   f"Lattice Length : {fodo_ring.length}",
    f"Cell Length : {fodo_cell.length}",
    sep="\n",
)
```
Create a new Twiss object to calculate the Twiss parameter

```
twiss = ap.Twiss(fodo_ring)
print(
   f"Twiss parameter of {fodo_ring.name}",
   f"Stable in x-plane: {twiss.stable_x}",
   f"Stable in y-plane: {twiss.stable_y}",
   f"Horizontal tune : {twiss.tune_x:.3f}",
   f"Vertical tune : {twiss.tune_y:.3f}",
   f"Max beta x : {np.max(twiss.beta_x):.3f}",
   f"Max beta y : {np.max(twiss.beta_y):.3f}",
   sep="\n",
)
```
Use the builtin *plot lattice* utility function to plot the Twiss parameter

from apace.plot import TwissPlot  $fig = TwissPlot(twiss, food\_ring)$ . fig

**Total running time of the script:** ( 0 minutes 0.000 seconds)

## <span id="page-20-0"></span>**4.3 Tune Measurement**

Get tune from Fourier-Transform of transversal particle oscillation at fixed position

**Lattice file:**

```
{
  "version": "2.0",
  "title": "FODO Lattice",
  "info": "This is the simplest possible strong focusing lattice. (from Klaus Wille.
\rightarrowChapter 3.13.3)",
  "root": "FODO",
  "elements": {
    "D1": ["Drift", {"length": 0.55}],
    "Q1": ["Quadrupole", {"length": 0.2, "k1": 1.2}],
    "Q2": ["Quadrupole", {"length": 0.4, "k1": -1.2}],
    "B1": ["Dipole", {"length": 1.5, "angle": 0.392701, "e1": 0.1963505, "e2": 0.1963505}
˓→]
 },
  "lattices": {
    "FODO": ["Q1", "D1", "B1", "D1", "Q2", "D1", "B1", "D1", "Q1"]
  }
}
```
Some imports ...

import numpy as np from pathlib import Path from scipy.fftpack import fft import apace as ap import matplotlib.pyplot as plt from math import sqrt

Load FODO lattice from file

fodo = ap.Lattice.from\_file("../data/lattices/fodo\_cell.json")

Create particle distribution

```
n_particles = 5
n_{\text{turns}} = 50position = 0dist = ap.distribution(n_particles, x_ddist="uniform", x_wwidth=0.002, x_ccenter=0.001)
matrix_tracking = ap.TrackingMatrix(fodo, dist, turns=n_turns, watch_points=[0])
```

```
Plot x-x' phase space
```

```
plt.subplot(2, 2, 1)
for i in range(n_particles):
    plt.plot(matrix_tracking.x[:, i], matrix_tracking.x_dds[:, i], "o")
plt.xlabel("x / m")
plt.ylabel("x'")
freq = np.linspace(0.0, 1.0 / (2.0 * fodo.length / 299\_792\_458), n_turns // 2)
fft_tracking = 2.0 / n_turns * np.abs(fft(matrix_tracking.x[:, -1])[: n_turns // 2])
main\_freq = freq(np.argvax(fft\_tracking)]# Plot horizontal frequency spectrum
plt.subplot(2, 2, 2)
plt.plot(freq, fft_tracking)
plt.xlabel("Freq / Hz")
plt.ylabel("Fourier transform")
plt.axvline(x=main_freq, color="k")
# Plot horizontal offset for fixed position
plt.subplot(2, 2, 3)
plt.plot(matrix_tracking.orbit_position, matrix_tracking.x[:, -1], "rx")
plt.xlabel(f"orbit position / s")
plt.ylabel(f"horizontal offset x at fixed position {position} / m'')
# Plot horizontal offset for multiple positions
matrix_tracking_all_positions = ap.TrackingMatrix(fodo, dist, turns=n_turns)
plt.subplot(2, 2, 4)
plt.plot(
    matrix_tracking_all_positions.orbit_position,
    matrix_tracking_all_positions.x[:, -1],
    linewidth=0.5,
\lambdaplt.plot(matrix_tracking.orbit_position, matrix_tracking.x[:, -1], "rx")
plt.xlabel("orbit position / s")
plt.ylabel("horizontal offset for all positions / m")
plt.gcf().set_size_inches(16, 8)
```
**Total running time of the script:** ( 0 minutes 0.000 seconds)

**FIVE**

## **COMMAND LINE TOOL**

<span id="page-22-0"></span>**apace** also has a simple command line tool which gets automatically installed when installing with pip. This tool is currently work in progress, but the calculation of the Twiss parameter should already be functioning.

# <span id="page-22-1"></span>**5.1 Installing the CLI**

The **apace-cli** should be already available if apace was installed using pip. It can be invoked from the command line via:

apace

# <span id="page-22-2"></span>**5.2 Getting Help**

To get help use the --help flag,

apace --help

which should output something like this:

```
usage: apace [-h] [--version] {help,twiss,convert} ...
This is the apace CLI.
positional arguments:
 {help,twiss,convert}
   help Get help
   twiss plot or save twiss functions to file
   convert convert lattice files.
optional arguments:
 -h, --help show this help message and exit
 --version show program's version number and exit
```
# <span id="page-23-0"></span>**5.3 The twiss subcommand**

Plot Twiss parameter for a given lattice:

apace twiss path/to/lattice.json

Other options:

```
usage: apace twiss [-h] [-o OUTPUT_PATH] [-v] [-q] [-show]
                  [-ref REF_LATTICE_PATH] [-y_min Y_MIN] [-y_max Y_MAX]
                  [-s SECTIONS] [-pos POSITIONS] [-m MULTI_KNOB]
                  path [path ...]
positional arguments:
 path Path to lattice file or directory with lattice files.
optional arguments:
 -h, --help show this help message and exit
 -o OUTPUT_PATH, --output_path OUTPUT_PATH
                      Output path for plot
 -v, --verbose Verbose
 -q, --quiet Quiet
 -show, --show_plot show interactive plot
 -ref REF_LATTICE_PATH, --ref_lattice_path REF_LATTICE_PATH
                      Path to reference lattice
 -y_min Y_MIN Min Y-value
 -y_max Y_MAX Max Y-value
 -s SECTIONS, --sections SECTIONS
                      Plot Twiss parameter at given sections. Can be a
                       2-tuple (START, END), the name of the section or
                      sequence those '[(START, END), SECTION_NAME, ...]'.
 -pos POSITIONS, --positions POSITIONS
                      Print Twiss parameter at given positions. Can be a
                      number, a 2-tuple (START, END), a section name or
                      sequence of those.
 -m MULTI_KNOB, --multi_knob MULTI_KNOB
                      Multi-knob (Assumes plot)
```
## **SIX**

## **API REFERENCE**

<span id="page-24-0"></span>This is the API reference. To learn how to use and work with apace, see *[User Guide](#page-10-0)*.

- \_\_version\_\_ **=** 0.1.0
- \_\_license\_\_ **=** GNU General Public License v3.0

# <span id="page-24-1"></span>**6.1 Classes**

- [Base](#page-25-4) Abstract base for all element and lattice classes.
- [Element](#page-25-2) Abstract base for all element classes.
- [Drift](#page-26-0) A drift space element.
- [Dipole](#page-26-1) A dipole element.
- [Quadrupole](#page-27-0) A quadrupole element.
- [Sextupole](#page-27-1) A sextupole element.
- [Octupole](#page-28-1) An octupole element.
- [Lattice](#page-28-0) Defines the order of elements in the accelerator.
- [MatrixMethod](#page-30-0) The transfer matrix method.
- [Twiss](#page-31-0) Calculate the Twiss parameter for a given lattice.
- [TrackingMatrix](#page-35-0) Particle tracking using the transfer matrix method.
- [Signal](#page-36-0) A callable signal class to which callbacks can be registered.

# <span id="page-24-2"></span>**6.2 Functions**

• [distribution\(\)](#page-37-1) - Create a particle distribution array (6, N).

## <span id="page-25-5"></span><span id="page-25-0"></span>**6.3 Exceptions**

- [AmbiguousNameError](#page-37-2) Raised if multiple elements or lattices have the same name.
- [UnstableLatticeError](#page-39-0) Raised if no stable solution exists for the lattice.

# <span id="page-25-1"></span>**6.4 Detailed Overview**

<span id="page-25-4"></span>class Base(*name*, *length*, *info=''*)

Abstract base for all element and lattice classes.

## **Parameters**

- **name**  $(str)$  $(str)$  $(str)$  The name of the object.
- info ([str,](https://docs.python.org/3/library/stdtypes.html#str) optional) Additional information about the object.

## **Attributes**

#### name :str

The name of the object.

### info :str

Additional information about the object

#### <span id="page-25-3"></span>parent\_lattices :Set[Lattice]

All lattices which contain the object.

## length

Length of the object (m).

### **Methods**

 $\_repr$  ()

Return repr(self).

## $\_str$ <sub> $\_()$ </sub>

Return str(self).

#### <span id="page-25-2"></span>class Element(*name*, *length*, *info=''*)

Inherits: [Base](#page-25-4)

Abstract base for all element classes.

## **Parameters**

- **name**  $(str)$  $(str)$  $(str)$  The name of the element.
- length  $(fload)$  The length of the element (m).
- info  $(str, optional)$  $(str, optional)$  $(str, optional)$  Additional information about the element.

## **Attributes**

#### attribute\_changed :apace.utils.Signal

Gets emitted when one of the attributes changes.

#### length

Length of the element (m).

### **Methods**

\_on\_attribute\_changed(*element*, *attribute*)

<span id="page-26-2"></span> $\_repr$  () Return repr(self).

 $\_str_()$ Return str(self).

<span id="page-26-0"></span>class Drift(*name*, *length*, *info=''*) Inherits: [Element](#page-25-2)

A drift space element.

## **Parameters**

- **name**  $(str)$  $(str)$  $(str)$  The name of the element.
- length  $(fload)$  The length of the element (m).
- $info (str, optimal) Additional information about the element.$  $info (str, optimal) Additional information about the element.$  $info (str, optimal) Additional information about the element.$

## **Attributes**

```
attribute_changed :apace.utils.Signal
```
Gets emitted when one of the attributes changes.

## length

Length of the element (m).

## **Methods**

\_on\_attribute\_changed(*element*, *attribute*)

 $\_repr$  () Return repr(self).

 $\_str\_()$ 

Return str(self).

<span id="page-26-1"></span>class Dipole(*name*, *length*, *angle*, *e1=0*, *e2=0*, *info=''*) Inherits: [Element](#page-25-2)

A dipole element.

## **Parameters**

- **name**  $(str)$  $(str)$  $(str)$  Name of the element.
- length  $(f$ loat) Length of the element (m).
- angle  $(fload)$  Deflection angle in rad.
- e1 ( $float$ ,  $optional$ ) Entrance angle in rad.
- e2 ([float,](https://docs.python.org/3/library/functions.html#float) optional) Exit angle in rad.
- info ([str,](https://docs.python.org/3/library/stdtypes.html#str) optional) Additional information about the element.

## **Attributes**

## angle

Deflection angle (rad).

## e1

Entrance angle (rad).

e2

Exit angle (rad).

## <span id="page-27-2"></span>radius

Radius of curvature (m).

#### k0

Geometric dipole strength or curvature of radius (m).

## length

Length of the element (m).

## **Methods**

\_on\_attribute\_changed(*element*, *attribute*)

## $\_repr\_\_()$

Return repr(self).

 $\_str\_()$ Return str(self).

<span id="page-27-0"></span>class Quadrupole(*name*, *length*, *k1*, *info=''*) Inherits: [Element](#page-25-2)

A quadrupole element.

#### **Parameters**

- name  $(str)$  $(str)$  $(str)$  Name of the element.
- length  $(fload)$  Length of the element (m).
- k1  $(fload)$  Geometric quadrupole strength (m^-2).
- info  $(str, optional)$  $(str, optional)$  $(str, optional)$  Additional information about the element.

## **Attributes**

### $k<sub>1</sub>$

Geometric quadrupole strength (m^-2).

#### length

Length of the element (m).

## **Methods**

\_on\_attribute\_changed(*element*, *attribute*)

 $\_repr$  ()

Return repr(self).

```
\_str<sub>-</sub>()
```
Return str(self).

## <span id="page-27-1"></span>class Sextupole(*name*, *length*, *k2*, *info=''*)

Inherits: [Element](#page-25-2)

A sextupole element.

#### **Parameters**

- name  $(str)$  $(str)$  $(str)$  Name of the element.
- length  $(f$ loat) Length of the element (m).
- k1  $(fload)$  Geometric quadrupole strength  $(m^2-3)$ .
- $info (str, optional) Additional information about the element.$  $info (str, optional) Additional information about the element.$  $info (str, optional) Additional information about the element.$

#### **Attributes**

## <span id="page-28-2"></span>k2

Geometric sextupole strength (m^-3).

## length

Length of the element (m).

## **Methods**

\_on\_attribute\_changed(*element*, *attribute*)

 $\_repr$  () Return repr(self).

## $\_str$ <sub> $\_()$ </sub>

Return str(self).

#### <span id="page-28-1"></span>class Octupole(*name*, *length*, *k3*, *info=''*) Inherits: [Element](#page-25-2)

An octupole element.

## **Parameters**

- name  $(str)$  $(str)$  $(str)$  Name of the element.
- length  $(f$ loat) Length of the element (m).
- k3  $(fload)$  Geometric quadrupole strength (m^-4).
- $info (str, optional) Additional information about the element.$  $info (str, optional) Additional information about the element.$  $info (str, optional) Additional information about the element.$

## **Attributes**

## k3

Geometric sextupole strength (m^-1).

## length

Length of the element (m).

## **Methods**

## \_on\_attribute\_changed(*element*, *attribute*)

 $\_repr$  () Return repr(self).

 $\_str_()$ 

Return str(self).

## <span id="page-28-0"></span>class Lattice(*name*, *children*, *info=''*)

Inherits: [Base](#page-25-4)

Defines the order of elements in the accelerator.

## **Parameters**

- name  $(str)$  $(str)$  $(str)$  Name of the lattice.
- children (List[Union[[Element](#page-25-2), [Lattice](#page-28-0)]]) List of elements and sub-lattices.
- $info (str)$  $info (str)$  $info (str)$  Additional information about the lattice.

## **Attributes**

## length\_changed :apace.utils.Signal

Gets emitted when the length of lattice changes.

#### <span id="page-29-6"></span>element\_changed :apace.utils.Signal

Gets emitted when an attribute of an element within this lattice changes.

## n\_elements

The number of elements within this lattice.

#### <span id="page-29-5"></span>length

Length of the lattice.

#### <span id="page-29-1"></span>children

List of direct children (elements or sub-lattices) in physical order.

#### <span id="page-29-2"></span>sequence

List of elements in physical order. (Flattend *[children](#page-29-1)*)

#### indices

A dict which contains the a *List* of indices for each element. Can be thought of as inverse of sequence. Sub-lattices are associated with the list of indices of their first element.

## objects

A Mapping from names to the given *Element* or *Lattice* object.

#### <span id="page-29-3"></span>elements

Unordered set of all elements within this lattice.

#### <span id="page-29-4"></span>sub\_lattices

Unordered set of all sub-lattices within this lattice.

## **Methods**

#### traverse\_children() :staticmethod:

Returns iterator which traverses all children of a lattice.

### \_init\_properties()

A recursive helper function to initialize the properties.

#### \_\_getitem\_\_(*key*)

 $\_del\_()$ 

#### update\_length()

Manually update the Length of the lattice (m).

#### \_on\_length\_changed()

### \_on\_element\_changed(*element*, *attribute*)

## <span id="page-29-0"></span>print\_tree()

Print the lattice as tree of objects. (Similar to unix tree command)

#### \_print\_tree( prefix='') :staticmethod:

#### from\_file( location, file\_format=None) :classmethod:

Creates a new *Lattice* from file at *location* (path or url). :param location: path-like or url-like string which locates the lattice file :type location: Union[AnyStr, Path] :param file\_format str: File format of the lattice file :type file\_format: str, optional (use file extension) :rtype Lattice

#### from\_dict( data) :classmethod:

Creates a new *Lattice* object from a latticeJSON compliant dictionary.

## as\_file(*path*, *file\_format=None*)

#### $as\_dict()$

Serializes the *Lattice* object into a latticeJSON compliant dictionary.

<span id="page-30-1"></span> $\_repr$  () Return repr(self).

$$
\mathsf{\_str\_}
$$

Return str(self).

<span id="page-30-0"></span>class MatrixMethod(*lattice*, *steps\_per\_element=10*, *steps\_per\_meter=None*, *start\_index=None*, *start\_position=None*, *energy=None*)

The transfer matrix method.

## **Parameters**

- lattice Lattice which transfer matrices gets calculated for.
- steps\_per\_element ([int](https://docs.python.org/3/library/functions.html#int)) Fixed number of steps per element. (ignored if steps\_per\_meter is passed)
- steps\_per\_meter (number) Fixed number of steps per meter.
- start\_index  $(int)$  $(int)$  $(int)$  Start index for the one-turn matrix and for the accumulated transfer matrices.
- start\_position (number) Same as start\_index but uses position instead of index of the position. Is ignored if start\_index is set.
- energy (number) Total energy per particle in MeV.

## **Attributes**

## energy

## gamma

velocity

## n\_steps

Total number of steps.

## element\_indices

Contains the indices of each element within the transfer\_matrices.

## step\_size

Contains the step\_size for each point. Has length of *n\_kicks*

s

Contains the orbit position s for each point. Has length of  $n_kicks + 1$ .

## matrices

Array of transfer matrices with shape (6, 6, n\_kicks)

## k0

Array of deflections angles with shape (n\_kicks).

## k1

Array of geometric quadruole strenghts with shape (n\_kicks).

## start\_index

Start index of the one-turn matrix and the accumulated transfer matrices.

## start position

Same as start\_index, but position in meter instead of index.

## matrices\_acc

The accumulated transfer matrices starting from start index.

## **Methods**

```
_on_element_changed(element, attribute)
```
## update\_n\_steps()

Manually update the total number of kicks.

## \_on\_n\_steps\_changed()

update\_element\_indices() Manually update the indices of each element.

## \_on\_element\_indices\_changed()

update\_step\_size() Manually update the step\_size array.

\_on\_step\_size\_changed()

update\_s()

Manually update the orbit position array s.

## \_on\_s\_changed()

update matrices() Manually update the transfer\_matrices.

update\_matrices\_acc()

## \_on\_matrices\_accumulated\_changed()

```
class Twiss(lattice, *, initial=None, start_idx=0, **kwargs)
     Inherits: apace.matrixmethod.MatrixMethod
```
Calculate the Twiss parameter for a given lattice.

## **Parameters**

- lattice ([Lattice](#page-28-0)) Lattice to calculate the Twiss parameter for.
- start\_idx  $(int, optional)$  $(int, optional)$  $(int, optional)$  Index from which the accumulated array is calculated. This index is also used to calculated the initial twiss parameter using the periodicity condition.
- initial (nd.ndarray, optional) Initial Twiss parameter, otherwise periodic solution is used.
- energy  $(f$ loat, optional) Energy of the beam in mev

## **Attributes**

## start\_idx\_changed

Gets emitted when the start index changes

## one\_turn\_matrix\_changed

Gets emitted when the one turn matrix changes.

## twiss\_array\_changed

Gets emitted when the twiss functions change.

## psi\_changed

Gets emitted when the betatron phase changes.

## tune\_fractional\_changed

Gets emitted when the fractional tune changes.

## start\_idx

Index from which the accumulated array is calculated. This index is also used to calculated the initial twiss parameter using the periodicity condition.

## <span id="page-32-7"></span>accumulated\_array

Contains accumulated transfer matrices.

## one\_turn\_matrix

The transfer matrix for a full turn.

## <span id="page-32-4"></span>term\_x

Corresponds to  $2 - m_{11}^2 - 2m_{12}m_{21} - m_{22}^2$ , where m is the one turn matrix. Can be used to calculate the initial [beta\\_x](#page-32-0) value  $\beta_{x0} = |2m_{12}|/\sqrt{term_x}$  $\beta_{x0} = |2m_{12}|/\sqrt{term_x}$  $\beta_{x0} = |2m_{12}|/\sqrt{term_x}$ . If term\_x > 0, this means that there exists a periodic solution within the horizontal plane.

## <span id="page-32-6"></span>term\_y

Corresponds to  $2 - m_{33}^2 - 2m_{34}m_{43} - m_{44}^2$ , where m is the one turn matrix. Can be used to calculate the initial [beta\\_y](#page-32-5) value  $\beta_{y0} = |2m_{12}|/\sqrt{term_y}$  $\beta_{y0} = |2m_{12}|/\sqrt{term_y}$  $\beta_{y0} = |2m_{12}|/\sqrt{term_y}$ . If term\_y > 0, this means that there exists a periodic solution within the vertical plane.

#### stable\_x

Periodicity condition  $term_x > 0$  $term_x > 0$  for a stable solution in the horizontal plane.

#### stable\_y

Periodicity condition  $term_y > 0$  $term_y > 0$  for a stable solution in the vertical plane.

#### stable

Periodicity condition  $term_x > 0$  $term_x > 0$  and  $term_y > 0$  $term_y > 0$  for a stable solution in both planes.

#### initial\_twiss

Array containing the initial twiss parameter.

#### twiss\_array

Contains the twiss parameter.

#### <span id="page-32-0"></span>beta\_x

Horizontal beta function.

## <span id="page-32-5"></span>beta\_y

Vertical beta function.

### alpha\_x

Horizontal alpha function.

#### alpha\_y

Vertical alpha function.

#### gamma\_x

Horizontal gamma function.

## gamma\_y

Vertical gamma function.

## <span id="page-32-1"></span>eta\_x

Horizontal dispersion function.

### eta\_x\_dds

Derivative of the horizontal dispersion with respect to s.

## <span id="page-32-3"></span>psi\_x

Horizontal betatron phase.

## psi\_y

Vertical betatron phase.

## <span id="page-32-2"></span>tune\_x

Horizontal tune. Corresponds to psi\_x[-1] / 2 pi. Strongly depends on the selected step size.

#### <span id="page-33-1"></span>tune\_y

Vertical tune. Corresponds to psi\_y[-1] / 2 pi. Strongly depends on the selected step size.

#### tune\_x\_fractional

Fractional part of the horizontal tune (Calculated from one-turn matrix).

#### tune\_y\_fractional

Fractional part of the vertical tune (Calculated from one-turn matrix).

#### chromaticity\_x

Natural Horizontal Chromaticity. Depends on *n\_kicks*

## chromaticity\_y

Natural Vertical Chromaticity. Depends on *n\_kicks*

## curly\_h

The curly H function.

## i1

The first synchrotron radiation integral.

## i2

The second synchrotron radiation integral.

## i3

The third synchrotron radiation integral.

## i4

The fourth synchrotron radiation integral.

## i5

The fifth synchrotron radiation integral.

## alpha\_c

Momentum Compaction Factor. Depends on *n\_kicks*

#### gamma

#### emittance\_x

## energy

## velocity

## n\_steps

Total number of steps.

## element\_indices

Contains the indices of each element within the transfer\_matrices.

#### step\_size

Contains the step\_size for each point. Has length of *n\_kicks*

## <span id="page-33-0"></span>s

Contains the orbit position s for each point. Has length of  $n_kicks + 1$ .

## matrices

Array of transfer matrices with shape (6, 6, n\_kicks)

## k0

Array of deflections angles with shape (n\_kicks).

## $k1$

Array of geometric quadruole strenghts with shape (n\_kicks).

## <span id="page-34-0"></span>start\_index

Start index of the one-turn matrix and the accumulated transfer matrices.

## start\_position

Same as start\_index, but position in meter instead of index.

#### matrices\_acc

The accumulated transfer matrices starting from start index.

#### **Methods**

update\_one\_turn\_matrix()

Manually update the one turn matrix and the accumulated array.

## \_on\_one\_turn\_matrix\_changed()

```
update_twiss_array()
```
Manually update the twiss\_array.

```
_on_twiss_array_changed()
```
#### update\_betatron\_phase()

Manually update the betatron phase psi and the tune.

\_on\_psi\_changed()

```
update_fractional_tune()
```
Manually update the fractional tune.

## \_on\_tune\_fractional\_changed()

### update\_chromaticity()

Manually update the natural chromaticity.

### \_on\_chromaticity\_changed()

#### \_on\_curly\_h\_changed()

\_on\_i1\_changed()

```
_on_i2_changed()
```

```
_on_i3_changed()
```

```
_on_i4_changed()
```
\_on\_i5\_changed()

### \_on\_alpha\_c\_changed()

```
_on_emittance_changed()
```
\_on\_element\_changed(*element*, *attribute*)

## update\_n\_steps()

Manually update the total number of kicks.

\_on\_n\_steps\_changed()

update\_element\_indices() Manually update the indices of each element.

## \_on\_element\_indices\_changed()

```
update_step_size()
     Manually update the step_size array.
```
\_on\_step\_size\_changed()

## <span id="page-35-1"></span>update\_s()

Manually update the orbit position array s.

## \_on\_s\_changed()

update\_matrices() Manually update the transfer\_matrices.

## update\_matrices\_acc()

### \_on\_matrices\_accumulated\_changed()

<span id="page-35-0"></span>class TrackingMatrix(*lattice*, *initial\_distribution*, *turns=1*, *watch\_points=None*, *start\_point=0*, *\*\*kwargs*) Inherits: apace.matrixmethod.MatrixMethod

Particle tracking using the transfer matrix method.

#### **Parameters**

- lattice ([Lattice](#page-28-0)) Lattice which particles will be tracked through.
- initial\_distribution (np.ndarray) Initial particle distribution.
- turns  $(int)$  $(int)$  $(int)$  Number of turns.
- watch\_points (array-like, optional) List of watch points. If unset all particle trajectory will be saved for all positions. Indices correspont to orbit\_positions.
- start\_po[int](https://docs.python.org/3/library/functions.html#int)  $(int)$  Point at which the particle tracking begins.

## **Attributes**

### watch\_points

initial\_distribution

#### particle\_trajectories

Contains the 6D particle trajectories.

## orbit\_position

x

## x\_dds

y

## y\_dds

lon

## delta

energy

gamma

```
velocity
```
## n\_steps

Total number of steps.

## element\_indices

Contains the indices of each element within the transfer\_matrices.

## step\_size

Contains the step\_size for each point. Has length of *n\_kicks*

#### <span id="page-36-1"></span>s

Contains the orbit position s for each point. Has length of  $n_kicks + 1$ .

### matrices

Array of transfer matrices with shape (6, 6, n\_kicks)

## k0

Array of deflections angles with shape (n\_kicks).

### k1

Array of geometric quadruole strenghts with shape (n\_kicks).

## start\_index

Start index of the one-turn matrix and the accumulated transfer matrices.

#### start\_position

Same as start\_index, but position in meter instead of index.

#### matrices\_acc

The accumulated transfer matrices starting from start\_index.

### **Methods**

update\_particle\_trajectories() Manually update the 6D particle trajectories

## \_on\_particle\_trajectories\_changed()

\_on\_element\_changed(*element*, *attribute*)

#### update\_n\_steps()

Manually update the total number of kicks.

## \_on\_n\_steps\_changed()

update\_element\_indices() Manually update the indices of each element.

## \_on\_element\_indices\_changed()

update\_step\_size() Manually update the step\_size array.

#### \_on\_step\_size\_changed()

## update\_s()

Manually update the orbit position array s.

#### \_on\_s\_changed()

```
update_matrices()
```
Manually update the transfer\_matrices.

## update\_matrices\_acc()

## \_on\_matrices\_accumulated\_changed()

## <span id="page-36-0"></span>class Signal(*\*signals*)

A callable signal class to which callbacks can be registered.

When ever the signal is emitted all registered functions are called.

Parameters signals ([Signal](#page-36-0), optional) – Signals which this signal gets registered to.

## **Attributes**

### <span id="page-37-3"></span>callbacks

Functions called when the signal is emitted.

 $_{_{\_}}$ repr $_{_{\_}}$ 

## **Methods**

\_\_call\_\_(*\*args*, *\*\*kwargs*) Emit signal and call registered functions.

 $_~$ str $_-()$ 

Return str(self).

<span id="page-37-0"></span>connect(*callback*) Connect a callback to this signal.

**Parameters** callback (*function*) – Function which gets called when the signal is emitted.

<span id="page-37-1"></span>distribution(*n\_particles*, *x\_dist=None*, *x\_center=0*, *x\_width=0*, *y\_dist=None*, *y\_center=0*, *y\_width=0*, *x\_dds\_dist=None*, *x\_dds\_center=0*, *x\_dds\_width=0*, *y\_dds\_dist=None*, *y\_dds\_center=0*, *y\_dds\_width=0*, *l\_dist=None*, *l\_center=0*, *l\_width=0*, *delta\_dist=None*, *delta\_center=0*, *delta\_width=None*)

Create a particle distribution array (6, N).

#### **Parameters**

- **n\_particles**  $(int)$  $(int)$  $(int)$  Number of particles.
- $x\_dist$  ([str](https://docs.python.org/3/library/stdtypes.html#str)) Type of distribution in horizontal phase space.
- **x\_center**  $(float)$  $(float)$  $(float)$  Center of distribution.
- $x_width(fload) Width$  of distribution.
- y\_dist  $(str)$  $(str)$  $(str)$  Type of distribution in vertical phase space.
- y\_center  $(f$ *loat* $) Center of distribution.$
- y\_width  $(fload)$  Width of distribution.
- $x_dds_dist$  ([str](https://docs.python.org/3/library/stdtypes.html#str)) Type of distribution in horizontal slope phase space.
- $x_dds_center$  (*[float](https://docs.python.org/3/library/functions.html#float)*) Center of distribution.
- $x_dds_width$  ([float](https://docs.python.org/3/library/functions.html#float)) Width of distribution.
- **y\_dds\_dist** ([str](https://docs.python.org/3/library/stdtypes.html#str)) Type of distribution in vertical slope phase space.
- y\_dds\_center  $(f$ *loat* $) Center of distribution.$
- y\_dds\_width  $(fload)$  Width of distribution.
- **l\_dist**  $(str)$  $(str)$  $(str)$  Type of distribution in longitudinal phase space.
- **1\_center**  $(f$ loat) Center of distribution.
- $l\_width$  (*[float](https://docs.python.org/3/library/functions.html#float)*) Width of distribution.
- delta\_dist  $(str)$  $(str)$  $(str)$  Type of distribution in momentum phase space.
- delta\_center  $(f$ *loat* $) Center of distribution.$
- delta\_width  $(fload)$  Width of distribution.

**Returns** Array of shape (6, n\_particles)

<span id="page-37-2"></span>**Return type** [numpy.ndarray](https://numpy.org/doc/stable/reference/generated/numpy.ndarray.html#numpy.ndarray)

#### <span id="page-38-0"></span>exception AmbiguousNameError(*name*)

Inherits: [Exception](https://docs.python.org/3/library/exceptions.html#Exception)

Raised if multiple elements or lattices have the same name.

**Parameters name** ([str](https://docs.python.org/3/library/stdtypes.html#str)) – The ambiguous name.

class \_\_cause\_\_

exception cause

```
class __context__
    exception context
```
class \_\_suppress\_context\_\_

class \_\_traceback\_\_

class args

**Methods**

 $led$ -delattr $_$ () Implement delattr(self, name).

 $\_dir$  ()

Default dir() implementation.

 $\_eq\_()$ Return self==value.

 $_{_{_{_{}}}}$ format $_{_{\_{}}}}()$ Default object formatter.

 $\_ge$   $_{-}($ ) Return self>=value.

\_\_getattribute\_\_() Return getattr(self, name).

 $-gt$ <sub>\_(</sub>)

Return self>value.

## $\_hash$  ()

Return hash(self).

 $_l$   $\leq$   $l$   $\leq$   $\leq$   $\le$ 

Return self<=value.

 $_l$   $_l$   $_{l}$   $_{l}$   $_{l}$   $_{l}$   $_{l}$ 

Return self<value.

 $n_e($ Return self!=value.

 $\_reduce\_()$ 

Helper for pickle.

 ${\sf \_reduce\_ex\_}()$ Helper for pickle.

 $\_repr$  ()

Return repr(self).

 $_$ underline =</math>setattr<math>\_{-}( ) Implement setattr(self, name, value). <span id="page-39-1"></span>\_\_setstate\_\_()

## $\_sizeof$   $()$

Size of object in memory, in bytes.

#### $\_str$ <sub> $\_()$ </sub>

Return str(self).

## \_\_subclasshook\_\_()

Abstract classes can override this to customize issubclass().

This is invoked early on by abc.ABCMeta.\_\_subclasscheck\_\_(). It should return True, False or NotImplemented. If it returns NotImplemented, the normal algorithm is used. Otherwise, it overrides the normal algorithm (and the outcome is cached).

#### with\_traceback()

Exception.with\_traceback(tb) – set self.\_\_traceback\_\_ to tb and return self.

## <span id="page-39-0"></span>exception UnstableLatticeError(*twiss*)

Inherits: [Exception](https://docs.python.org/3/library/exceptions.html#Exception)

Raised if no stable solution exists for the lattice.

class \_\_cause\_\_ exception cause

class \_\_context\_\_ exception context

class \_\_suppress\_context\_\_

class \_\_traceback\_\_

## class args

## **Methods**

 $led$ delattr $_()$ Implement delattr(self, name).

 $\_dir$ <sub> $-()$ </sub>

Default dir() implementation.

 $_eq_()$ 

Return self==value.

## $_{_{\_}}$ format $_{_{\_}}()$

Default object formatter.

## $\_ge$   $()$

Return self>=value.

```
__getattribute__()
     Return getattr(self, name).
```
## $-gt$ <sub>\_\_</sub>()

Return self>value.

 $\_hash$  ()

Return hash(self).

 $le$   $\qquad$   $()$ Return self<=value. <span id="page-40-2"></span> $_l$   $_l$   $_l$   $_l$   $_l$ 

Return self<value.

 $n_e$ e $($ )

Return self!=value.

 $_{\text{__reduce}_\_})$ Helper for pickle.

\_\_reduce\_ex\_\_() Helper for pickle.

 $\_repr$  () Return repr(self).

 $_$ \\_setattr\_() Implement setattr(self, name, value).

\_\_setstate\_\_()

## $\_sizeof$ <sub> $\_()$ </sub>

Size of object in memory, in bytes.

 $\_str_()$ 

Return str(self).

## \_\_subclasshook\_\_()

Abstract classes can override this to customize issubclass().

This is invoked early on by abc.ABCMeta.\_\_subclasscheck\_\_(). It should return True, False or NotImplemented. If it returns NotImplemented, the normal algorithm is used. Otherwise, it overrides the normal algorithm (and the outcome is cached).

## with\_traceback()

Exception.with\_traceback(tb) – set self.\_\_traceback\_\_ to tb and return self.

## <span id="page-40-0"></span>**6.5 Submodules**

## <span id="page-40-1"></span>**6.5.1** apace.plot

## **Module Contents**

## **Classes**

[Color](#page-41-0)

[TwissPlot](#page-42-0) Convenience class to plot twiss parameters

## <span id="page-41-4"></span>**Functions**

[draw\\_elements](#page-42-1)(ax, lattice, \*, labels = True, location = Draw the elements of a lattice onto a matplotlib axes. 'top') [draw\\_sub\\_lattices](#page-42-2)(ax, lattice, \*, labels = True, loca-

 $tion = 'top')$ [plot\\_twiss](#page-42-3)(ax, twiss, \*, twiss\_functions=('beta\_x', 'beta\_y', 'eta\_x'), scales={'eta\_x': 10, 'eta\_x\_dds': 10}, line\_style='solid', line\_width=1.3, alpha=1.0, show\_ylabels=False) [\\_twiss\\_plot\\_section](#page-42-4)(ax, twiss, \*, x\_min= inf, x\_max=inf, y\_min=None, y\_max=None, annotate\_elements=True, annotate\_lattices=True, line\_style='solid', line\_width=1.3, twiss\_ref=None, scales={'eta\_x': 10}, overwrite=False) [find\\_optimal\\_grid](#page-42-5)(n)  $floor\_plan(ax, lattice, *, start\_angle = 0, labels =$ 

True)

## **Attributes**

## [FONT\\_SIZE](#page-41-1)

[ELEMENT\\_COLOR](#page-41-2)

[OPTICAL\\_FUNCTIONS](#page-41-3)

<span id="page-41-1"></span>apace.plot.FONT\_SIZE = 8

```
class apace.plot.Color
    Attributes
    RED = HEF4444YELLOW = HFBBF24GREEN = #10B981
    BLUE = #3B82F6
    ORANGE = #F97316PURPLE = #8B5CF6CYAN = #06B6D4WHITE = white
    BLACK = blackLIGHT_GRAY = #D1D5DB
apace.plot.ELEMENT_COLOR :Dict[type, str]
```
## <span id="page-42-7"></span>apace.plot.OPTICAL\_FUNCTIONS

<span id="page-42-1"></span>apace.plot.draw\_elements(*ax*, *lattice*, *\**, *labels=True*, *location='top'*) Draw the elements of a lattice onto a matplotlib axes.

## **Parameters**

- ax (matplotlib.axes.Axes) –
- lattice (apace.classes.Lattice) –
- labels  $(bool)$  $(bool)$  $(bool)$  –
- location  $(str)$  $(str)$  $(str)$  –

<span id="page-42-2"></span>apace.plot.draw\_sub\_lattices(*ax*, *lattice*, *\**, *labels=True*, *location='top'*)

## **Parameters**

- ax (matplotlib.axes.Axes) –
- lattice (apace.classes.Lattice) –
- labels  $(bool)$  $(bool)$  $(bool)$  –
- location  $(str)$  $(str)$  $(str)$  –

<span id="page-42-3"></span>apace.plot.plot\_twiss(*ax*, *twiss*, *\**, *twiss\_functions=('beta\_x', 'beta\_y', 'eta\_x')*, *scales={'eta\_x': 10, 'eta\_x\_dds': 10}*, *line\_style='solid'*, *line\_width=1.3*, *alpha=1.0*, *show\_ylabels=False*)

<span id="page-42-4"></span>apace.plot.\_twiss\_plot\_section(*ax*, *twiss*, *\**, *x\_min=- inf*, *x\_max=inf*, *y\_min=None*, *y\_max=None*, *annotate\_elements=True*, *annotate\_lattices=True*, *line\_style='solid'*, *line\_width=1.3*, *twiss\_ref=None*, *scales={'eta\_x': 10}*, *overwrite=False*)

<span id="page-42-0"></span>class apace.plot.TwissPlot(*twiss*, *twiss\_functions=('beta\_x', 'beta\_y', 'eta\_x')*, *\**, *sections=None*, *y\_min=None*, *y\_max=None*, *main=True*, *scales={'eta\_x': 10}*, *twiss\_ref=None*, *title=None*, *pairs=None*)

Convenience class to plot twiss parameters

## **Parameters**

- twiss ([Twiss](#page-31-0)) The name of the object.
- tuple (List [Union [Tuple [\[float,](https://docs.python.org/3/library/functions.html#float) [float\]](https://docs.python.org/3/library/functions.html#float), [str,](https://docs.python.org/3/library/stdtypes.html#str) [Base](#page-25-4)]) List of sections to plot. Can be either (min, max), "name" or object.
- float  $(y\_min)$  Maximum y-limit
- float Minimum y-limit
- bool  $(main)$  Wheter to plot whole ring or only given sections
- int] (scales  $Dict[str]$ ) Optional scaling factors for optical functions
- twiss\_ref ([Twiss](#page-31-0)) Reference twiss values. Will be plotted as dashed lines.
- pairs (List [Tuple [[Element](#page-25-2),  $strJJ$ ) List of (element, attribute)-pairs to create interactice sliders for.

## **Methods**

update()

```
apace.plot.find_optimal_grid(n)
```
<span id="page-42-6"></span>apace.plot.floor\_plan(*ax*, *lattice*, *\**, *start\_angle=0*, *labels=True*)

**Parameters**

- ax (matplotlib.axes.Axes) –
- lattice (apace.classes.Lattice) –
- start\_angle ([float](https://docs.python.org/3/library/functions.html#float)) –
- labels ([bool](https://docs.python.org/3/library/functions.html#bool)) –
- genindex

# **PYTHON MODULE INDEX**

<span id="page-44-0"></span>a

apace.plot, [37](#page-40-1)

## **INDEX**

## <span id="page-46-0"></span>Symbols

\_\_call\_\_() (*Signal method*), [34](#page-37-3) \_\_del\_\_() (*Lattice method*), [26](#page-29-6) \_\_delattr\_\_() (*AmbiguousNameError method*), [35](#page-38-0) \_\_delattr\_\_() (*UnstableLatticeError method*), [36](#page-39-1) \_\_dir\_\_() (*AmbiguousNameError method*), [35](#page-38-0) \_\_dir\_\_() (*UnstableLatticeError method*), [36](#page-39-1) \_\_eq\_\_() (*AmbiguousNameError method*), [35](#page-38-0) \_\_eq\_\_() (*UnstableLatticeError method*), [36](#page-39-1) \_\_format\_\_() (*AmbiguousNameError method*), [35](#page-38-0) \_\_format\_\_() (*UnstableLatticeError method*), [36](#page-39-1) \_\_ge\_\_() (*AmbiguousNameError method*), [35](#page-38-0) \_\_ge\_\_() (*UnstableLatticeError method*), [36](#page-39-1) \_\_getattribute\_\_() (*AmbiguousNameError method*), [35](#page-38-0) \_\_getattribute\_\_() (*UnstableLatticeError method*), [36](#page-39-1) \_\_getitem\_\_() (*Lattice method*), [26](#page-29-6) \_\_gt\_\_() (*AmbiguousNameError method*), [35](#page-38-0) \_\_gt\_\_() (*UnstableLatticeError method*), [36](#page-39-1) \_\_hash\_\_() (*AmbiguousNameError method*), [35](#page-38-0) \_\_hash\_\_() (*UnstableLatticeError method*), [36](#page-39-1) \_\_le\_\_() (*AmbiguousNameError method*), [35](#page-38-0) \_\_le\_\_() (*UnstableLatticeError method*), [36](#page-39-1) \_\_lt\_\_() (*AmbiguousNameError method*), [35](#page-38-0) \_\_lt\_\_() (*UnstableLatticeError method*), [36](#page-39-1) \_\_ne\_\_() (*AmbiguousNameError method*), [35](#page-38-0) \_\_ne\_\_() (*UnstableLatticeError method*), [37](#page-40-2) \_\_reduce\_\_() (*AmbiguousNameError method*), [35](#page-38-0) \_\_reduce\_\_() (*UnstableLatticeError method*), [37](#page-40-2) \_\_reduce\_ex\_\_() (*AmbiguousNameError method*), [35](#page-38-0) \_\_reduce\_ex\_\_() (*UnstableLatticeError method*), [37](#page-40-2) \_\_repr\_\_ (*Signal attribute*), [34](#page-37-3) \_\_repr\_\_() (*AmbiguousNameError method*), [35](#page-38-0) \_\_repr\_\_() (*Base method*), [22](#page-25-5) \_\_repr\_\_() (*Dipole method*), [24](#page-27-2) \_\_repr\_\_() (*Drift method*), [23](#page-26-2) \_\_repr\_\_() (*Element method*), [22](#page-25-5) \_\_repr\_\_() (*Lattice method*), [26](#page-29-6) \_\_repr\_\_() (*Octupole method*), [25](#page-28-2) \_\_repr\_\_() (*Quadrupole method*), [24](#page-27-2) \_\_repr\_\_() (*Sextupole method*), [25](#page-28-2)

\_\_repr\_\_() (*UnstableLatticeError method*), [37](#page-40-2) \_\_setattr\_\_() (*AmbiguousNameError method*), [35](#page-38-0) \_\_setattr\_\_() (*UnstableLatticeError method*), [37](#page-40-2) \_\_setstate\_\_() (*AmbiguousNameError method*), [35](#page-38-0) \_\_setstate\_\_() (*UnstableLatticeError method*), [37](#page-40-2) \_\_sizeof\_\_() (*AmbiguousNameError method*), [36](#page-39-1) \_\_sizeof\_\_() (*UnstableLatticeError method*), [37](#page-40-2) \_\_str\_\_() (*AmbiguousNameError method*), [36](#page-39-1) \_\_str\_\_() (*Base method*), [22](#page-25-5) \_\_str\_\_() (*Dipole method*), [24](#page-27-2) \_\_str\_\_() (*Drift method*), [23](#page-26-2) \_\_str\_\_() (*Element method*), [23](#page-26-2) \_\_str\_\_() (*Lattice method*), [27](#page-30-1) \_\_str\_\_() (*Octupole method*), [25](#page-28-2) \_\_str\_\_() (*Quadrupole method*), [24](#page-27-2) \_\_str\_\_() (*Sextupole method*), [25](#page-28-2) \_\_str\_\_() (*Signal method*), [34](#page-37-3) \_\_str\_\_() (*UnstableLatticeError method*), [37](#page-40-2) \_\_subclasshook\_\_() (*AmbiguousNameError method*), [36](#page-39-1) \_\_subclasshook\_\_() (*UnstableLatticeError method*), [37](#page-40-2) \_init\_properties() (*Lattice method*), [26](#page-29-6) \_on\_alpha\_c\_changed() (*Twiss method*), [31](#page-34-0) \_on\_attribute\_changed() (*Dipole method*), [24](#page-27-2) \_on\_attribute\_changed() (*Drift method*), [23](#page-26-2) \_on\_attribute\_changed() (*Element method*), [22](#page-25-5) \_on\_attribute\_changed() (*Octupole method*), [25](#page-28-2) \_on\_attribute\_changed() (*Quadrupole method*), [24](#page-27-2) \_on\_attribute\_changed() (*Sextupole method*), [25](#page-28-2) \_on\_chromaticity\_changed() (*Twiss method*), [31](#page-34-0) \_on\_curly\_h\_changed() (*Twiss method*), [31](#page-34-0) \_on\_element\_changed() (*Lattice method*), [26](#page-29-6) \_on\_element\_changed() (*MatrixMethod method*), [27](#page-30-1) \_on\_element\_changed() (*TrackingMatrix method*), [33](#page-36-1) \_on\_element\_changed() (*Twiss method*), [31](#page-34-0) \_on\_element\_indices\_changed() (*MatrixMethod method*), [28](#page-31-1) \_on\_element\_indices\_changed() (*TrackingMatrix method*), [33](#page-36-1) \_on\_element\_indices\_changed() (*Twiss method*), [31](#page-34-0)

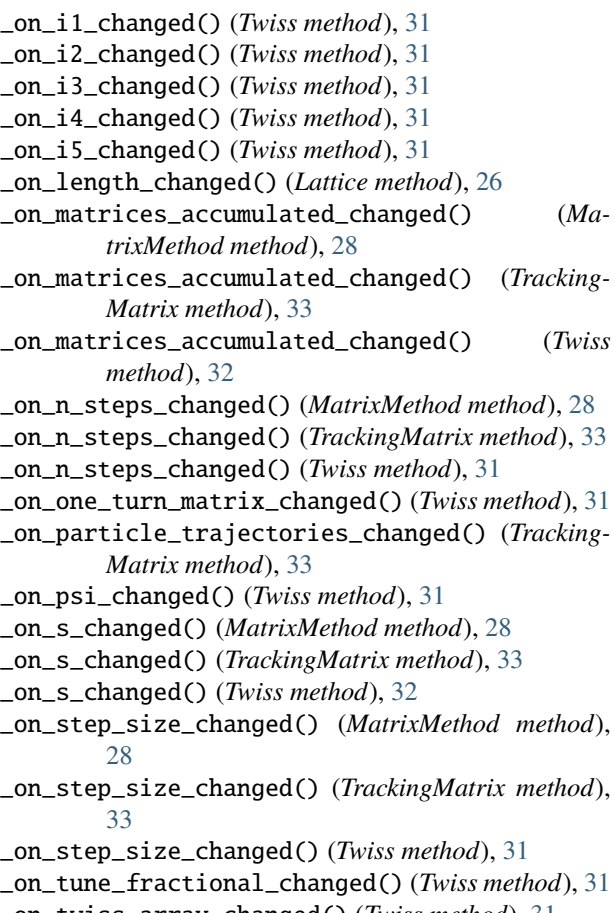

\_on\_twiss\_array\_changed() (*Twiss method*), [31](#page-34-0) \_twiss\_plot\_section() (*in module apace.plot*), [39](#page-42-7)

# A

accumulated\_array (*Twiss attribute*), [28](#page-31-1) alpha\_c (*Twiss attribute*), [30](#page-33-1) alpha\_x (*Twiss attribute*), [29](#page-32-7) alpha\_y (*Twiss attribute*), [29](#page-32-7) AmbiguousNameError, [34](#page-37-3) AmbiguousNameError.\_\_cause\_\_ (*built-in class*), [35](#page-38-0) AmbiguousNameError.\_\_context\_\_ (*built-in class*), [35](#page-38-0) AmbiguousNameError.\_\_suppress\_context\_\_ (*built-in class*), [35](#page-38-0) AmbiguousNameError.\_\_traceback\_\_ (*built-in class*), [35](#page-38-0) AmbiguousNameError.args (*built-in class*), [35](#page-38-0) angle (*Dipole attribute*), [23](#page-26-2) apace.plot module, [37](#page-40-2) as\_dict() (*Lattice method*), [26](#page-29-6) as\_file() (*Lattice method*), [26](#page-29-6) attribute\_changed (*Drift attribute*), [23](#page-26-2) attribute\_changed (*Element attribute*), [22](#page-25-5)

## B

Base (*built-in class*), [22](#page-25-5) beta\_x (*Twiss attribute*), [29](#page-32-7) beta\_y (*Twiss attribute*), [29](#page-32-7) BLACK (*apace.plot.Color attribute*), [38](#page-41-4) BLUE (*apace.plot.Color attribute*), [38](#page-41-4) built-in function distribution(), [34](#page-37-3)

# C

callbacks (*Signal attribute*), [33](#page-36-1) children (*Lattice attribute*), [26](#page-29-6) chromaticity\_x (*Twiss attribute*), [30](#page-33-1) chromaticity\_y (*Twiss attribute*), [30](#page-33-1) Color (*class in apace.plot*), [38](#page-41-4) connect() (*Signal method*), [34](#page-37-3) curly\_h (*Twiss attribute*), [30](#page-33-1) CYAN (*apace.plot.Color attribute*), [38](#page-41-4)

# D

delta (*TrackingMatrix attribute*), [32](#page-35-1) Dipole (*built-in class*), [23](#page-26-2) distribution() built-in function, [34](#page-37-3) draw\_elements() (*in module apace.plot*), [39](#page-42-7) draw\_sub\_lattices() (*in module apace.plot*), [39](#page-42-7) Drift (*built-in class*), [23](#page-26-2)

# E

e1 (*Dipole attribute*), [23](#page-26-2) e2 (*Dipole attribute*), [23](#page-26-2) Element (*built-in class*), [22](#page-25-5) element\_changed (*Lattice attribute*), [25](#page-28-2) ELEMENT\_COLOR (*in module apace.plot*), [38](#page-41-4) element\_indices (*MatrixMethod attribute*), [27](#page-30-1) element\_indices (*TrackingMatrix attribute*), [32](#page-35-1) element\_indices (*Twiss attribute*), [30](#page-33-1) elements (*Lattice attribute*), [26](#page-29-6) emittance\_x (*Twiss attribute*), [30](#page-33-1) energy (*MatrixMethod attribute*), [27](#page-30-1) energy (*TrackingMatrix attribute*), [32](#page-35-1) energy (*Twiss attribute*), [30](#page-33-1) eta\_x (*Twiss attribute*), [29](#page-32-7) eta\_x\_dds (*Twiss attribute*), [29](#page-32-7)

# F

find\_optimal\_grid() (*in module apace.plot*), [39](#page-42-7) floor\_plan() (*in module apace.plot*), [39](#page-42-7) FONT\_SIZE (*in module apace.plot*), [38](#page-41-4)

# G

gamma (*MatrixMethod attribute*), [27](#page-30-1) gamma (*TrackingMatrix attribute*), [32](#page-35-1)

gamma (*Twiss attribute*), [30](#page-33-1) gamma\_x (*Twiss attribute*), [29](#page-32-7) gamma\_y (*Twiss attribute*), [29](#page-32-7) GREEN (*apace.plot.Color attribute*), [38](#page-41-4)

## I

i1 (*Twiss attribute*), [30](#page-33-1) i2 (*Twiss attribute*), [30](#page-33-1) i3 (*Twiss attribute*), [30](#page-33-1) i4 (*Twiss attribute*), [30](#page-33-1) i5 (*Twiss attribute*), [30](#page-33-1) indices (*Lattice attribute*), [26](#page-29-6) info (*Base attribute*), [22](#page-25-5) initial\_distribution (*TrackingMatrix attribute*), [32](#page-35-1) initial\_twiss (*Twiss attribute*), [29](#page-32-7)

# K

k0 (*Dipole attribute*), [24](#page-27-2) k0 (*MatrixMethod attribute*), [27](#page-30-1) k0 (*TrackingMatrix attribute*), [33](#page-36-1) k0 (*Twiss attribute*), [30](#page-33-1) k1 (*MatrixMethod attribute*), [27](#page-30-1) k1 (*Quadrupole attribute*), [24](#page-27-2) k1 (*TrackingMatrix attribute*), [33](#page-36-1) k1 (*Twiss attribute*), [30](#page-33-1) k2 (*Sextupole attribute*), [24](#page-27-2) k3 (*Octupole attribute*), [25](#page-28-2)

# L

Lattice (*built-in class*), [25](#page-28-2) length (*Base attribute*), [22](#page-25-5) length (*Dipole attribute*), [24](#page-27-2) length (*Drift attribute*), [23](#page-26-2) length (*Element attribute*), [22](#page-25-5) length (*Lattice attribute*), [26](#page-29-6) length (*Octupole attribute*), [25](#page-28-2) length (*Quadrupole attribute*), [24](#page-27-2) length (*Sextupole attribute*), [25](#page-28-2) length\_changed (*Lattice attribute*), [25](#page-28-2) LIGHT\_GRAY (*apace.plot.Color attribute*), [38](#page-41-4) lon (*TrackingMatrix attribute*), [32](#page-35-1)

# M

matrices (*MatrixMethod attribute*), [27](#page-30-1) matrices (*TrackingMatrix attribute*), [33](#page-36-1) matrices (*Twiss attribute*), [30](#page-33-1) matrices\_acc (*MatrixMethod attribute*), [27](#page-30-1) matrices\_acc (*TrackingMatrix attribute*), [33](#page-36-1) matrices\_acc (*Twiss attribute*), [31](#page-34-0) MatrixMethod (*built-in class*), [27](#page-30-1) module apace.plot, [37](#page-40-2)

# N

n\_elements (*Lattice attribute*), [26](#page-29-6) n\_steps (*MatrixMethod attribute*), [27](#page-30-1) n\_steps (*TrackingMatrix attribute*), [32](#page-35-1) n\_steps (*Twiss attribute*), [30](#page-33-1) name (*Base attribute*), [22](#page-25-5)

# O

objects (*Lattice attribute*), [26](#page-29-6) Octupole (*built-in class*), [25](#page-28-2) one\_turn\_matrix (*Twiss attribute*), [29](#page-32-7) one\_turn\_matrix\_changed (*Twiss attribute*), [28](#page-31-1) OPTICAL\_FUNCTIONS (*in module apace.plot*), [38](#page-41-4) ORANGE (*apace.plot.Color attribute*), [38](#page-41-4) orbit\_position (*TrackingMatrix attribute*), [32](#page-35-1)

# P

parent\_lattices (*Base attribute*), [22](#page-25-5) particle\_trajectories (*TrackingMatrix attribute*), [32](#page-35-1) plot\_twiss() (*in module apace.plot*), [39](#page-42-7) print\_tree() (*Lattice method*), [26](#page-29-6) psi\_changed (*Twiss attribute*), [28](#page-31-1) psi\_x (*Twiss attribute*), [29](#page-32-7) psi\_y (*Twiss attribute*), [29](#page-32-7) PURPLE (*apace.plot.Color attribute*), [38](#page-41-4)

# Q

Quadrupole (*built-in class*), [24](#page-27-2)

# R

radius (*Dipole attribute*), [23](#page-26-2) RED (*apace.plot.Color attribute*), [38](#page-41-4)

# S

s (*MatrixMethod attribute*), [27](#page-30-1) s (*TrackingMatrix attribute*), [32](#page-35-1) s (*Twiss attribute*), [30](#page-33-1) sequence (*Lattice attribute*), [26](#page-29-6) Sextupole (*built-in class*), [24](#page-27-2) Signal (*built-in class*), [33](#page-36-1) stable (*Twiss attribute*), [29](#page-32-7) stable\_x (*Twiss attribute*), [29](#page-32-7) stable\_y (*Twiss attribute*), [29](#page-32-7) start\_idx (*Twiss attribute*), [28](#page-31-1) start\_idx\_changed (*Twiss attribute*), [28](#page-31-1) start\_index (*MatrixMethod attribute*), [27](#page-30-1) start\_index (*TrackingMatrix attribute*), [33](#page-36-1) start\_index (*Twiss attribute*), [30](#page-33-1) start\_position (*MatrixMethod attribute*), [27](#page-30-1) start\_position (*TrackingMatrix attribute*), [33](#page-36-1) start\_position (*Twiss attribute*), [31](#page-34-0) step\_size (*MatrixMethod attribute*), [27](#page-30-1)

step\_size (*TrackingMatrix attribute*), [32](#page-35-1) step\_size (*Twiss attribute*), [30](#page-33-1) sub\_lattices (*Lattice attribute*), [26](#page-29-6)

## T

term\_x (*Twiss attribute*), [29](#page-32-7) term\_y (*Twiss attribute*), [29](#page-32-7) TrackingMatrix (*built-in class*), [32](#page-35-1) tune\_fractional\_changed (*Twiss attribute*), [28](#page-31-1) tune\_x (*Twiss attribute*), [29](#page-32-7) tune\_x\_fractional (*Twiss attribute*), [30](#page-33-1) tune\_y (*Twiss attribute*), [29](#page-32-7) tune\_y\_fractional (*Twiss attribute*), [30](#page-33-1) Twiss (*built-in class*), [28](#page-31-1) twiss\_array (*Twiss attribute*), [29](#page-32-7) twiss\_array\_changed (*Twiss attribute*), [28](#page-31-1) TwissPlot (*class in apace.plot*), [39](#page-42-7)

# $\mathsf{U}$

UnstableLatticeError, [36](#page-39-1) UnstableLatticeError.\_\_cause\_\_ (*built-in class*), [36](#page-39-1) UnstableLatticeError.\_\_context\_\_ (*built-in class*), [36](#page-39-1) UnstableLatticeError.\_\_suppress\_context\_\_ (*built-in class*), [36](#page-39-1) UnstableLatticeError.\_\_traceback\_\_ (*built-in class*), [36](#page-39-1) UnstableLatticeError.args (*built-in class*), [36](#page-39-1) update() (*apace.plot.TwissPlot method*), [39](#page-42-7) update\_betatron\_phase() (*Twiss method*), [31](#page-34-0) update\_chromaticity() (*Twiss method*), [31](#page-34-0) update\_element\_indices() (*MatrixMethod method*), [28](#page-31-1) update\_element\_indices() (*TrackingMatrix method*), [33](#page-36-1) update\_element\_indices() (*Twiss method*), [31](#page-34-0) update\_fractional\_tune() (*Twiss method*), [31](#page-34-0) update\_length() (*Lattice method*), [26](#page-29-6) update\_matrices() (*MatrixMethod method*), [28](#page-31-1) update\_matrices() (*TrackingMatrix method*), [33](#page-36-1) update\_matrices() (*Twiss method*), [32](#page-35-1) update\_matrices\_acc() (*MatrixMethod method*), [28](#page-31-1) update\_matrices\_acc() (*TrackingMatrix method*), [33](#page-36-1) update\_matrices\_acc() (*Twiss method*), [32](#page-35-1) update\_n\_steps() (*MatrixMethod method*), [28](#page-31-1) update\_n\_steps() (*TrackingMatrix method*), [33](#page-36-1) update\_n\_steps() (*Twiss method*), [31](#page-34-0) update\_one\_turn\_matrix() (*Twiss method*), [31](#page-34-0) update\_particle\_trajectories() (*TrackingMatrix method*), [33](#page-36-1) update\_s() (*MatrixMethod method*), [28](#page-31-1) update\_s() (*TrackingMatrix method*), [33](#page-36-1) update\_s() (*Twiss method*), [31](#page-34-0)

update\_step\_size() (*MatrixMethod method*), [28](#page-31-1) update\_step\_size() (*TrackingMatrix method*), [33](#page-36-1) update\_step\_size() (*Twiss method*), [31](#page-34-0) update\_twiss\_array() (*Twiss method*), [31](#page-34-0)

# V

velocity (*MatrixMethod attribute*), [27](#page-30-1) velocity (*TrackingMatrix attribute*), [32](#page-35-1) velocity (*Twiss attribute*), [30](#page-33-1)

## W

watch\_points (*TrackingMatrix attribute*), [32](#page-35-1) WHITE (*apace.plot.Color attribute*), [38](#page-41-4) with\_traceback() (*AmbiguousNameError method*), [36](#page-39-1) with\_traceback() (*UnstableLatticeError method*), [37](#page-40-2)

# X

x (*TrackingMatrix attribute*), [32](#page-35-1) x\_dds (*TrackingMatrix attribute*), [32](#page-35-1)

## Y

y (*TrackingMatrix attribute*), [32](#page-35-1) y\_dds (*TrackingMatrix attribute*), [32](#page-35-1) YELLOW (*apace.plot.Color attribute*), [38](#page-41-4)